# **AlgsLabirint®**

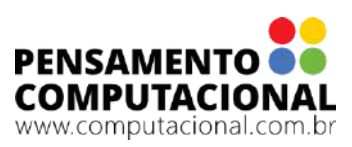

#### **1. MATERIAIS NECESSÁRIOS**

a) Um baralho *AlgoCards* para uma dupla de estudantes. Para esta atividade serão utilizadas as cartas abaixo. A função de cada carta será explicada posteriormente. As demais cartas do baralho podem ser descartadas por enquanto. Mais informações sobre o baralho *AlgoCards* estão disponíveis no site www.computacional.com.br

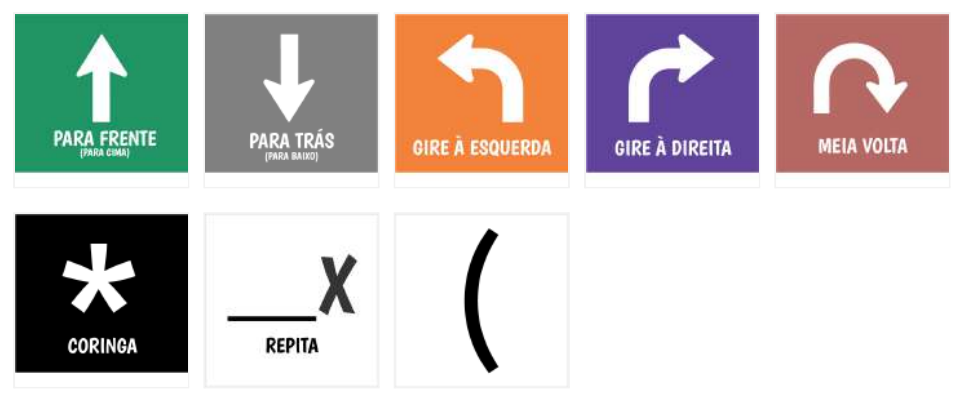

As cartas acima, exceto a última, não podem ser giradas, ou seja, a faixa branca deve estar sempre na parte inferior (conforme ilustração acima). As cartas AlgoCards ECO possuem uma faixa preta na parte inferior.

- b) Tabuleiros: existem diversas sugestões de tabuleiros (dimensão 6x9) já prontas. Porém, caso você queira criar um, utilize o "Tabuleiro A" e pinte conforme necessário. Existe também um tabuleiro que utiliza uma folha de papel do tamanho A3 (dimensões 14x10).
- ATENÇÃO: ao imprimir, tome cuidado para não alterar o tamanho das casas do baralho, tendo em vista que as peças podem não caber.

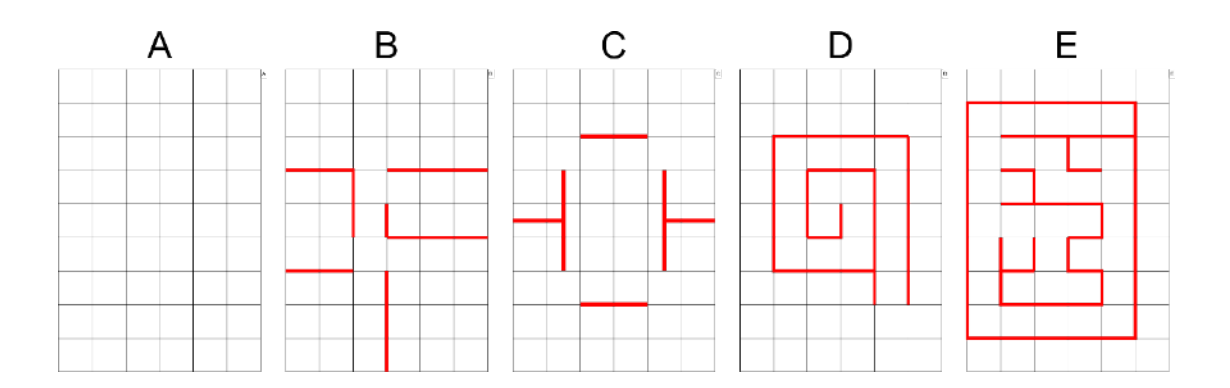

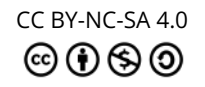

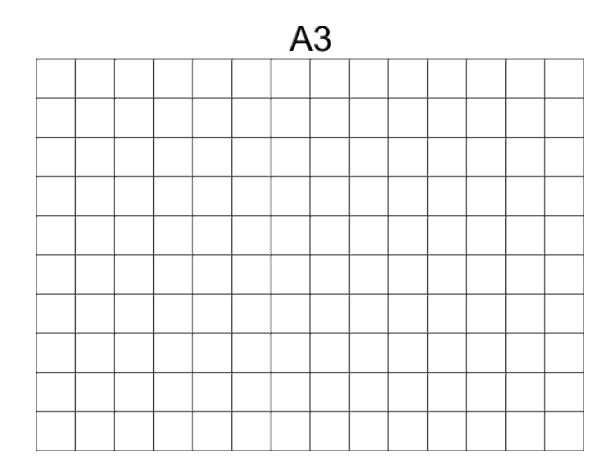

c) Peças: no arquivo "Peças.pdf" você vai encontrar diversos personagens e outros elementos para a construção de desafios. Todas as peças devem ser recortadas. Alguns exemplos de uso deste material serão comentados posteriormente. Cada folha impressa possui uma quantidade suficiente de peças para dois tabuleiros.

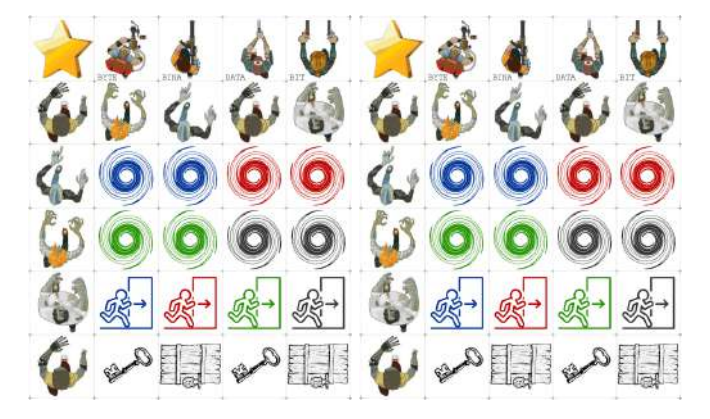

#### **2. FASES DO JOGO**

- a) Dividir o grupo de jogadores em duplas;
- b) Escolher um dos tabuleiros pré-definidos ou criar um novo tabuleiro;
- c) Decidir qual dos dois jogadores será o mestre e o jogador;
- d) O jogador decide qual será seu personagem/herói (Byte, Bina, Data ou Bit);
- e) O mestre seleciona as peças que irão compor o desafio e as posiciona no tabuleiro, explanando quais são as condições para resolver o desafio (exemplos: chegar até a estrela, ou pegar a chave e abrir a porta, ou derrubar dois zumbis e sair pela porta, etc.);
- f) O jogador então posiciona a primeira instrução na mesa, utilizando as cartas do baralho *AlgoCards* para atingir os objetivos definidos pelo mestre (para frente, gire à esquerda, etc.);
- g) O mestre executa a carta, manipulando as peças no tabuleiro;
- h) O jogador então adiciona mais uma carta ao seu algoritmo em uma linha horizontal de sequência, da esquerda para a direita, formando um longo programa em uma única linha de comandos até que se resolva o desafio. Após

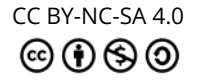

cada adesão de carta, o jogador deve permitir que o mestre execute o comando. Observe o diagrama a seguir:

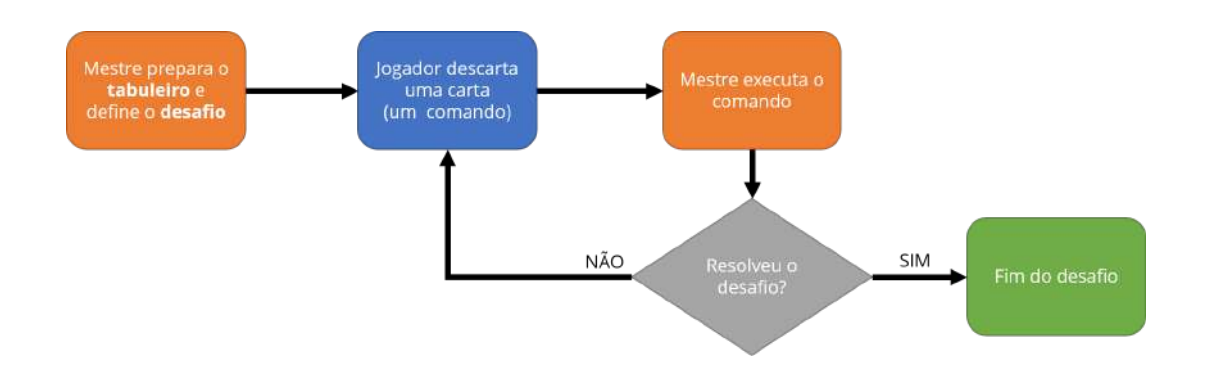

#### **UPGRADE 1.0: Programador expert**

Quando se percebe que os jogadores já possuem certa afinidade com a criação de algoritmos, é um bom momento para aumentar a quantidade de cartas em cada jogada. Assim, ao invés de posicionar apenas uma carta por rodada, o jogador pode utilizar duas ou mais cartas ao mesmo tempo em cada rodada.

#### **Instruções:**

- a. Dividir o grupo de jogadores em duplas;
- b. Escolher um dos tabuleiros pré-definidos ou criar um novo tabuleiro;
- c. Decidir qual dos dois jogadores será o mestre e o jogador e quantas cartas podem ser utilizadas em cada rodada. ATENÇÃO: quanto mais cartas, maior o nível de dificuldade;
- d. O jogador decide qual será seu personagem/herói (Byte, Bina, Data ou Bit);
- e. O mestre seleciona as peças que irão compor o desafio e as posiciona no tabuleiro, explanando quais são as condições para resolver o desafio;
- f. O jogador posiciona de uma só vez duas ou mais cartas (quantidade definida no início da atividade) na mesa, utilizando as cartas do baralho *AlgoCards* para atingir os objetivos definidos pelo mestre. As cartas ficarão em uma linha horizontal de sequência, da esquerda para a direita, formando um longo programa em uma única linha de comandos.
- g. Quando o algoritmo estiver pronto, o jogador deve dizer "Executar Programa" e o mestre executa o algoritmo na sequência esquerda-direita, movimentando as peças no tabuleiro. Durante a execução, o jogador não poderá mais fazer alterações;
- h. Caso o jogador não tenha atingido o objetivo, novas cartas devem ser adicionadas à sequência de instruções e executadas pelo mestre até que o objetivo seja atingido.

#### **Vide diagrama do UPGRADE 1.0:**

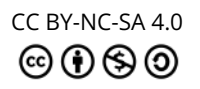

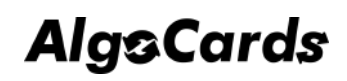

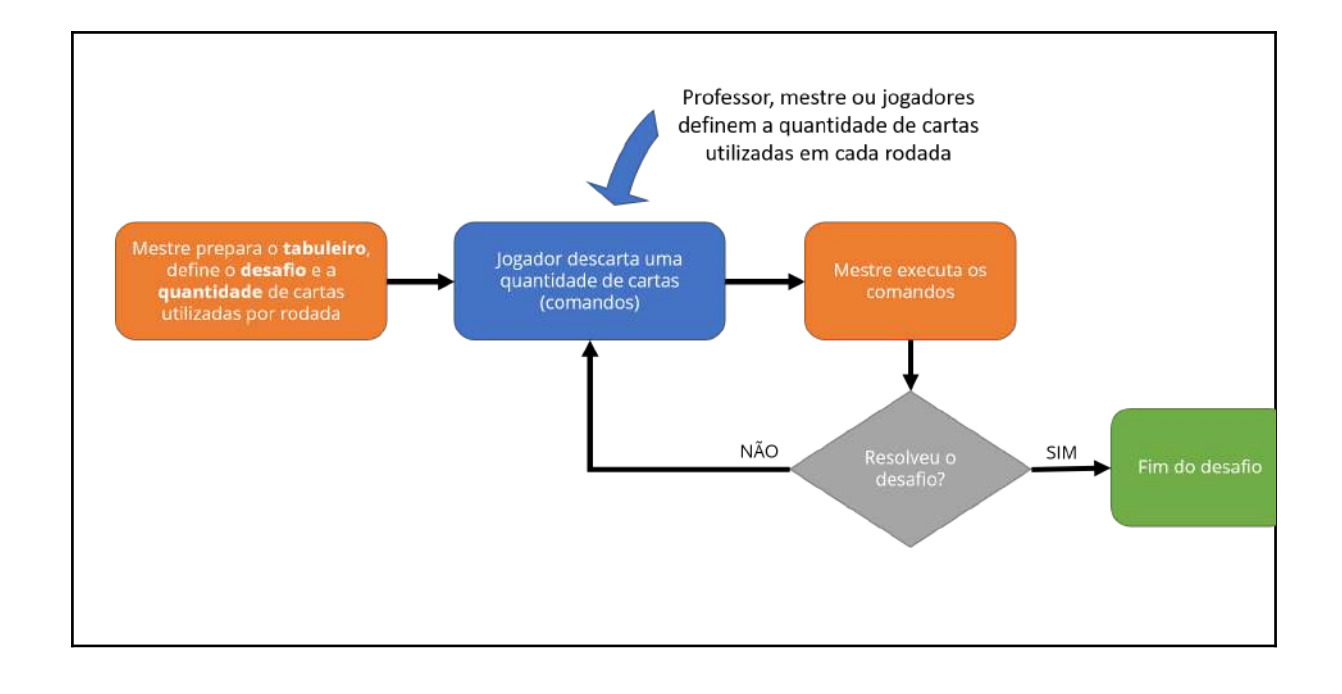

#### **UPGRADE 2.0: Programador avançado**

Quando se percebe que os jogadores já possuem certa afinidade com a criação de algoritmos usando várias cartas na mesma jogada, é hora de aumentar a dificuldade através da criação de um algoritmo inteiro de uma única vez.

- a. Dividir o grupo de jogadores em duplas;
- b. Escolher um dos tabuleiros pré-definidos ou criar um novo tabuleiro;
- c. Decidir qual dos dois jogadores será o mestre e o jogador e quantas cartas podem ser utilizadas;
- d. O jogador decide qual será seu personagem/herói (Byte, Bina, Data ou Bit);
- e. O mestre seleciona as peças que irão compor o desafio e as posiciona no tabuleiro, explanando quais são as condições para resolver o desafio;
- f. O jogador posiciona de uma só vez (no primeiro turno) todos os comandos na mesa utilizando as cartas do baralho *AlgoCards* para atingir os objetivos definidos pelo mestre em uma linha horizontal de sequência, da esquerda para a direita, formando um longo programa em uma única linha de comandos.
- g. Quando o algoritmo estiver pronto, o jogador deve dizer "Executar Programa" e o mestre executa o algoritmo na sequência esquerda-direita, movimentando as peças no tabuleiro. Durante a execução, o jogador não poderá mais fazer alterações
- h. Caso o jogador tenha atingido o objetivo, ele venceu o desafio. Caso ocorra um erro (bug) no algoritmo, o seu personagem volta à posição inicial do tabuleiro e o jogador pode corrigir o erro e avisar o mestre que o algoritmo está pronto para ser executado novamente. Essa fase do jogo se repetirá até que a sequência de passos esteja correta.

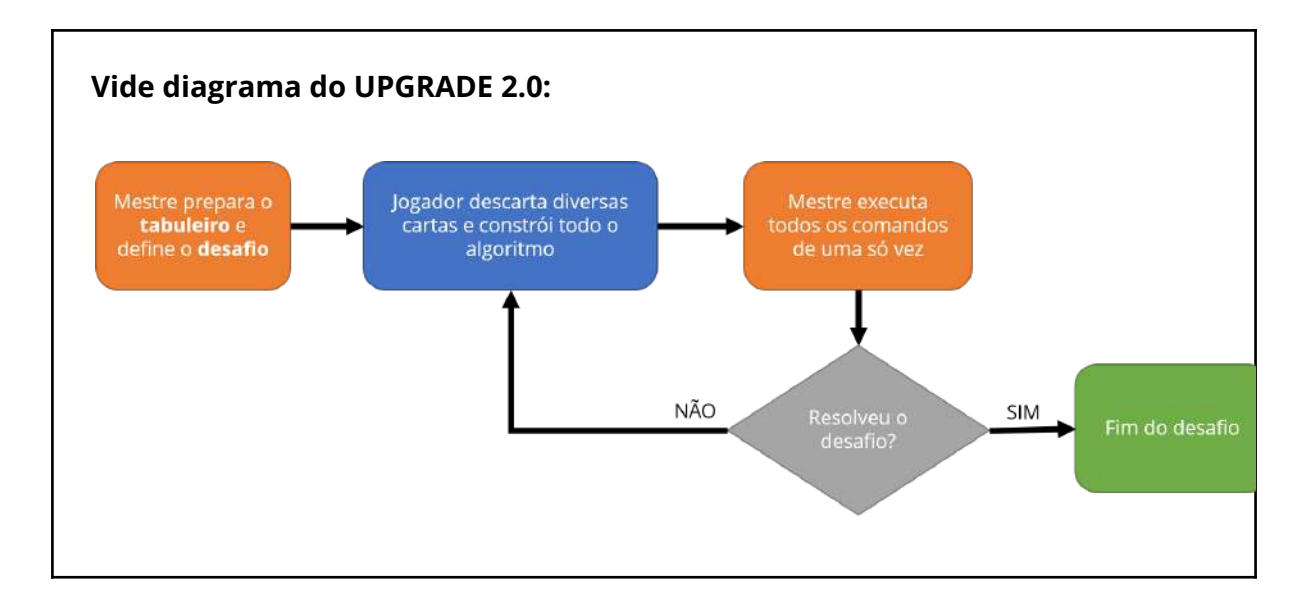

#### **3. FUNÇÕES/EFEITOS DAS CARTAS**

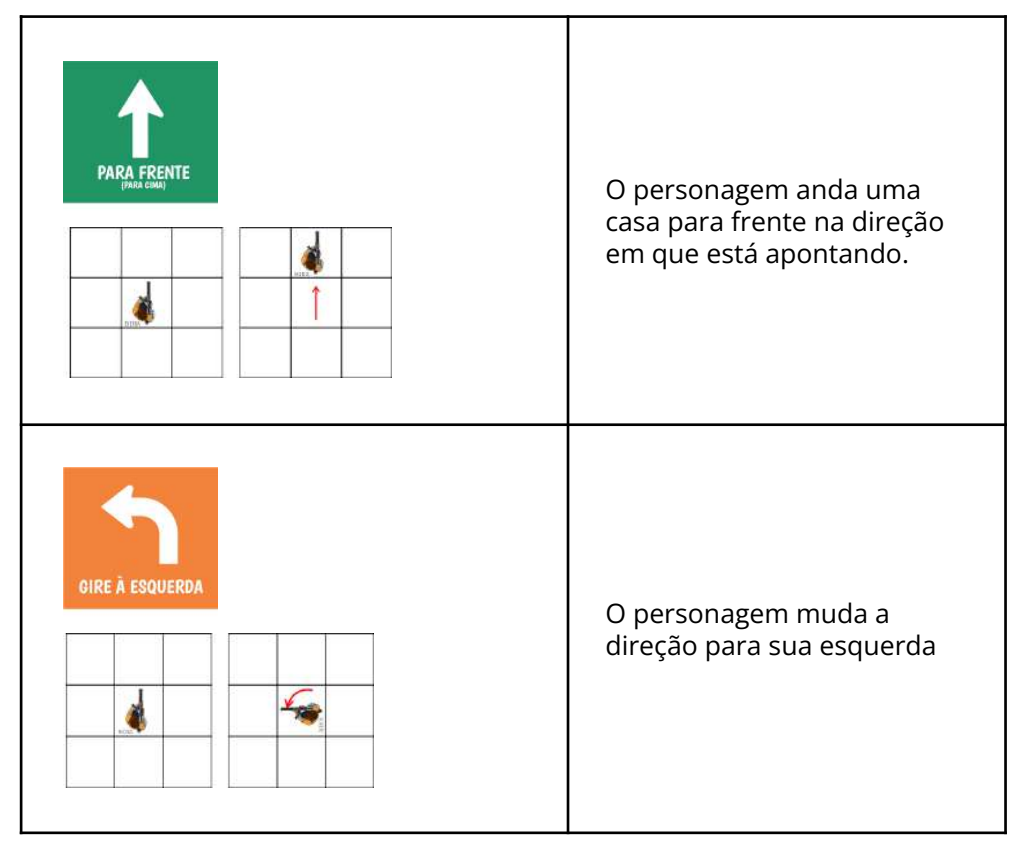

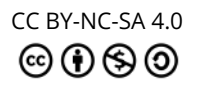

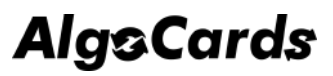

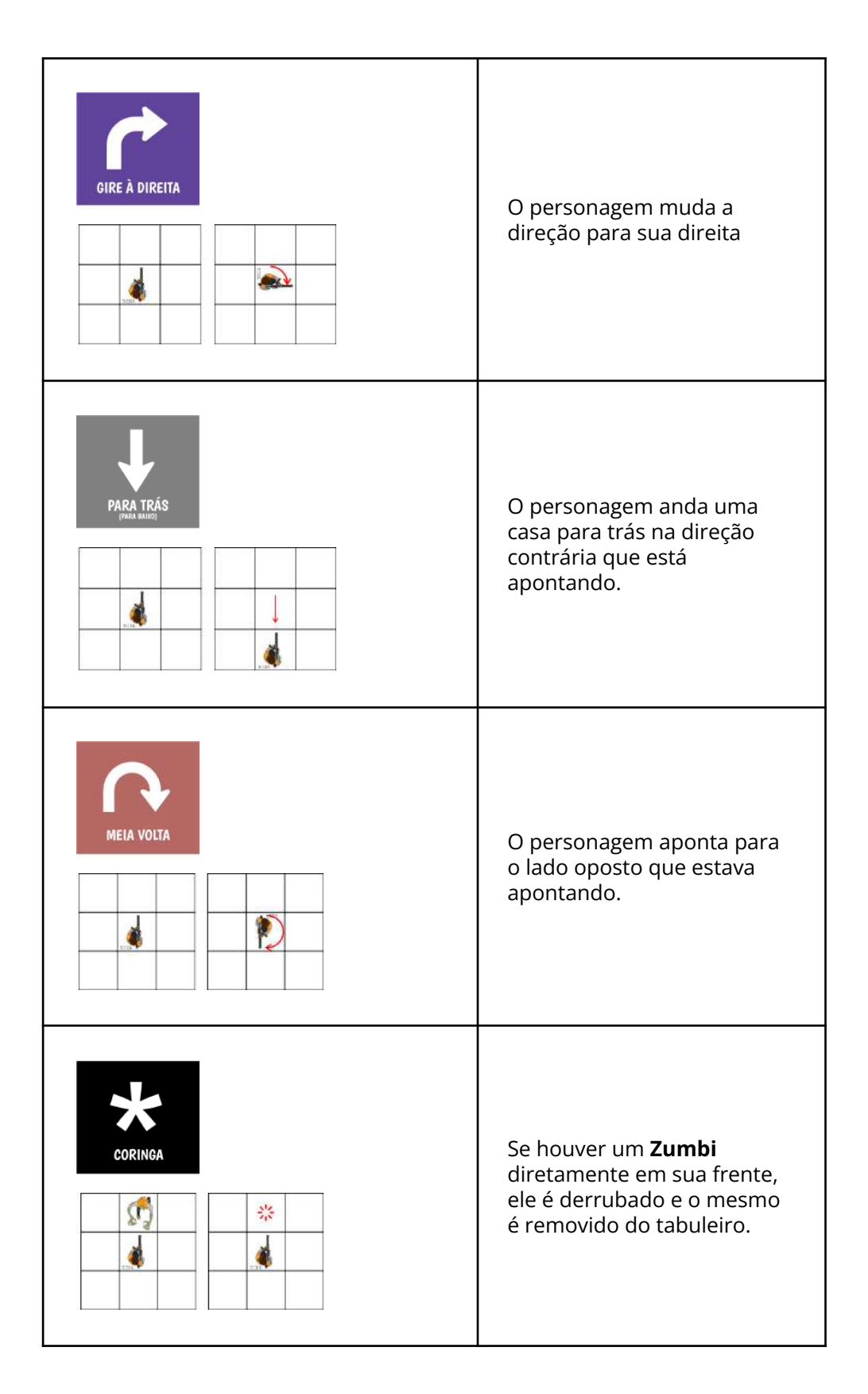

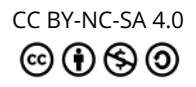

### **4. PEÇAS/OBSTÁCULOS DO JOGO**

#### As peças a seguir podem ser utilizadas para preparar o tabuleiro com o desafio.

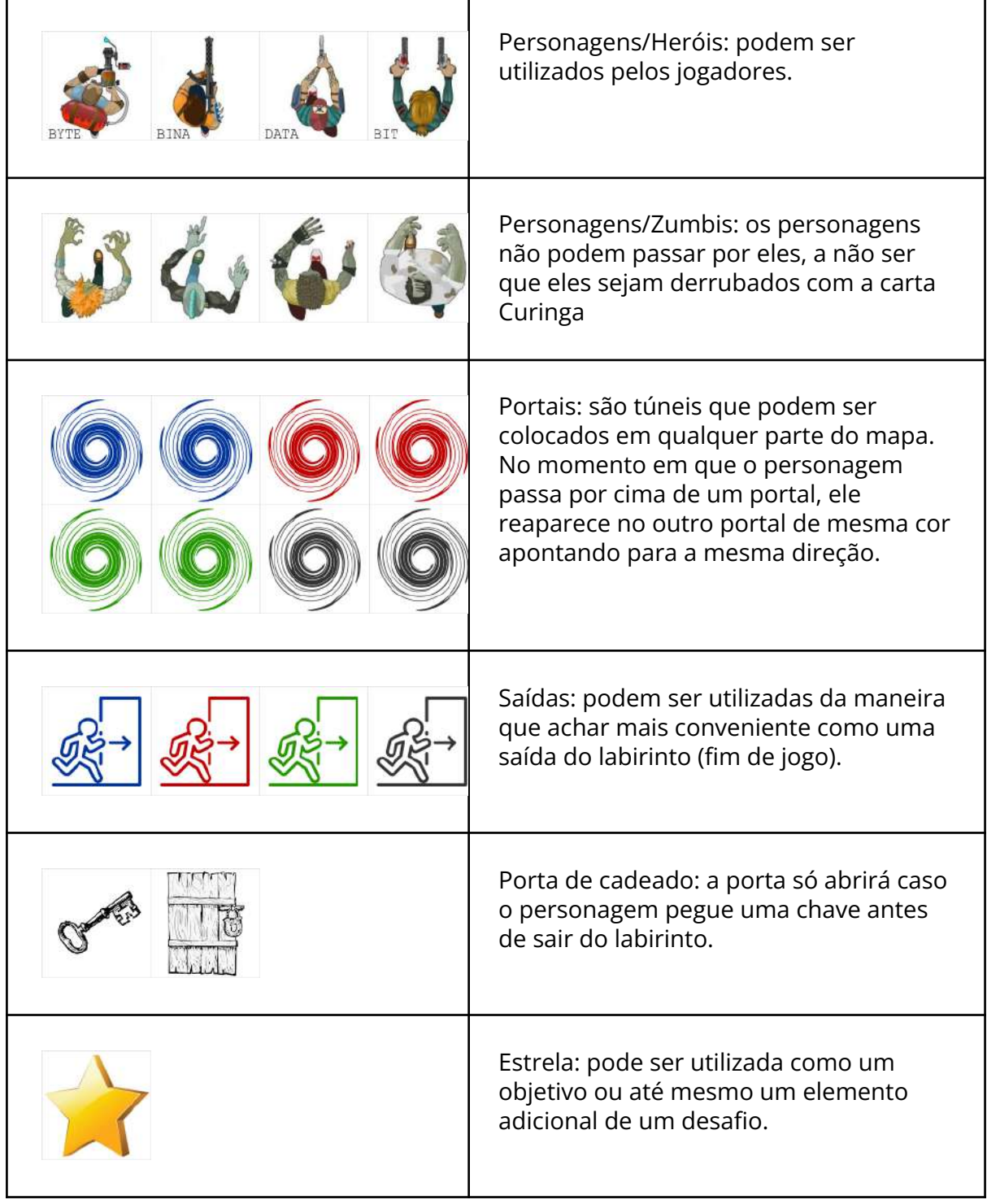

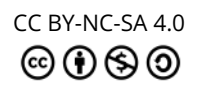

#### **PEÇAS ALTERNATIVAS**

Ao invés de utilizar as peças fornecidas com os tabuleiros, experimente utilizar outros elementos, como por exemplo, peças de Lego ® , miniaturas do Kinder Ovo ® ou qualquer outro brinquedo de tamanho compatível.

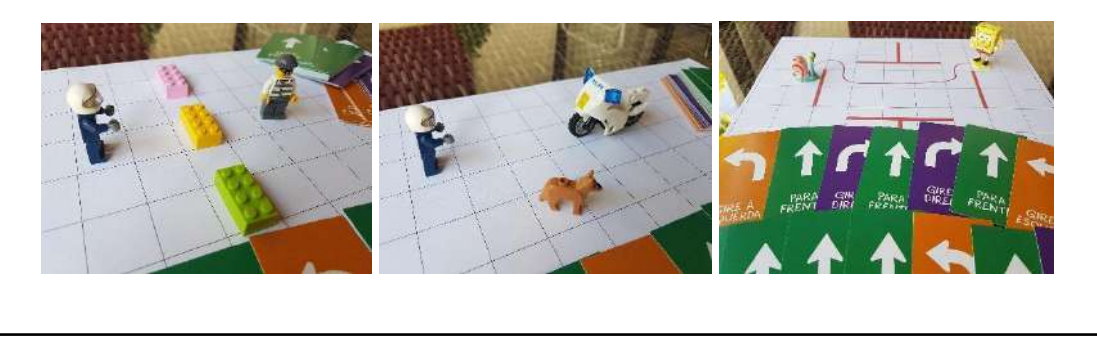

#### **5. SUGESTÕES DE TABULEIROS PARA INICIAR**

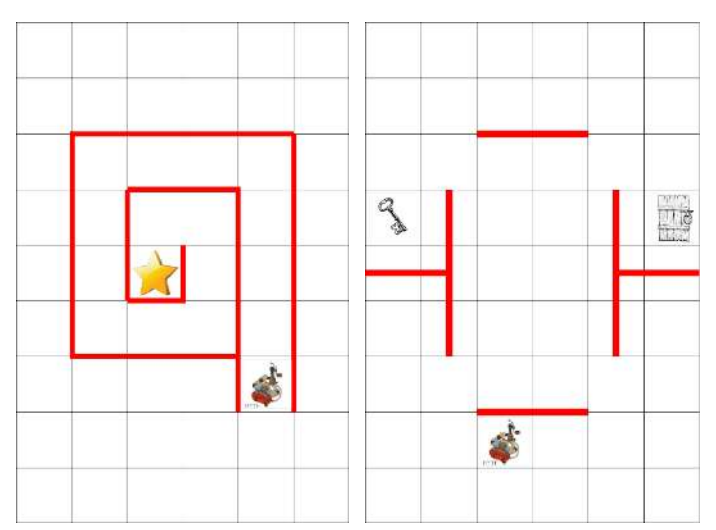

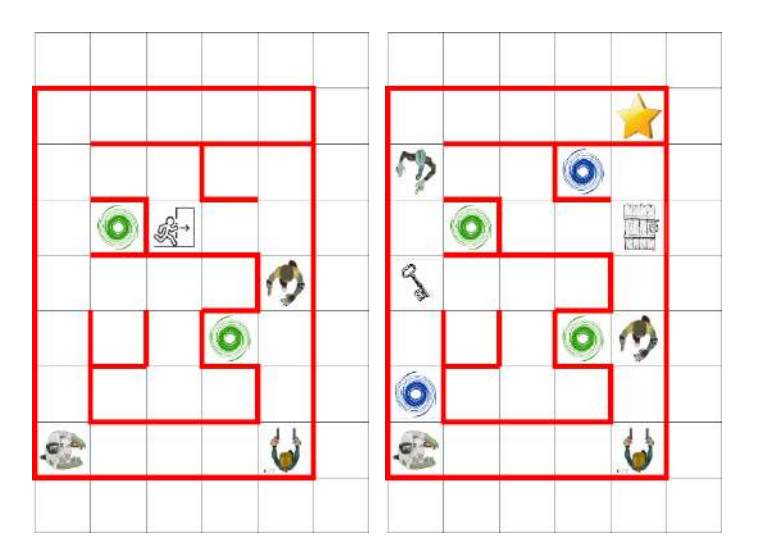

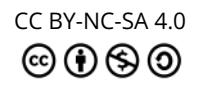